# 清科白动化

\_\_\_\_\_\_\_\_\_\_\_

Ethernet/IP JP KV7500

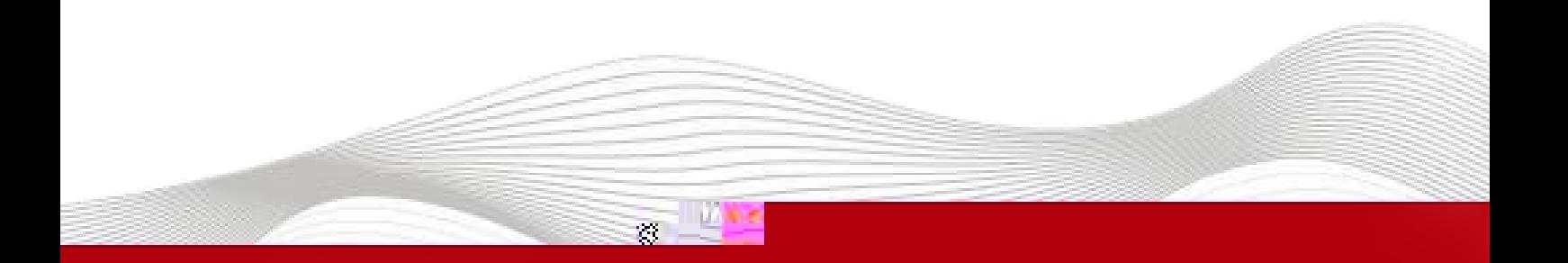

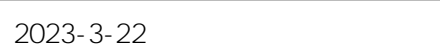

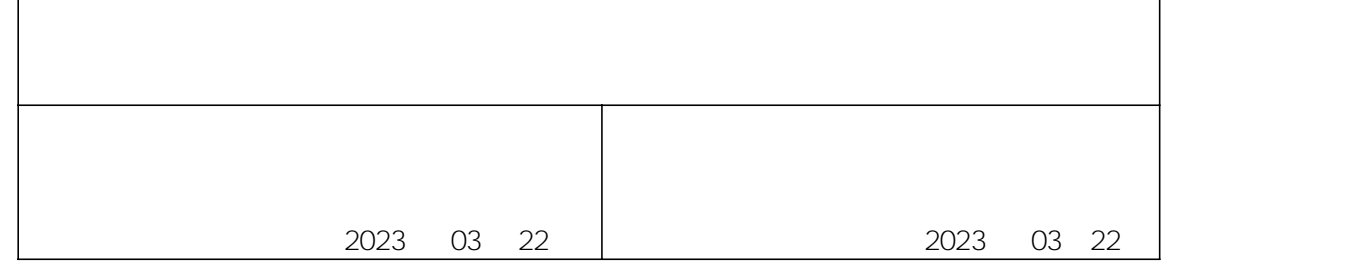

### KV STUDIO Ver.10G

KV7500 Ethernet/IP IO KV STUDIO Ver.10G IO and the set of the set of the set of the set of the set of the set of the set of the set of the set of the set of the set of the set of the set of the set of the set of the set of the set of the set of the set of the se

### - KV STUDIO Ver.10G

- IO JP\_EP20221128.eds

- 1. KV7500 IO
- 2. PLC Ethernet IO

## LAEConfig IP IP IP IP 192.168.0.x

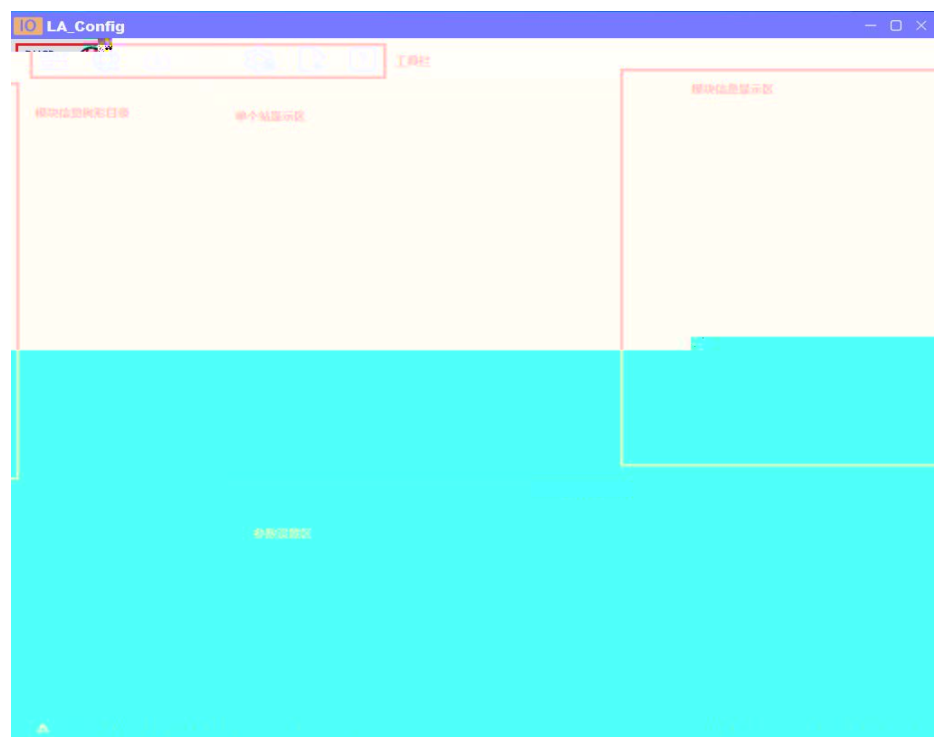

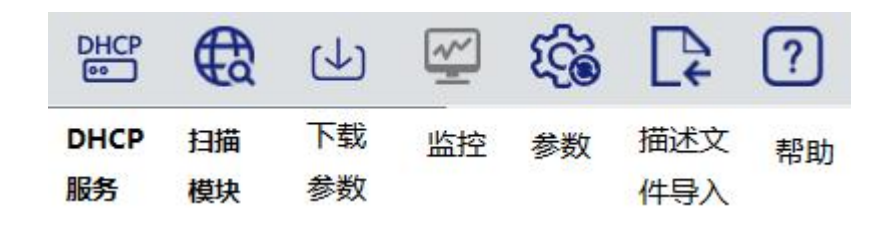

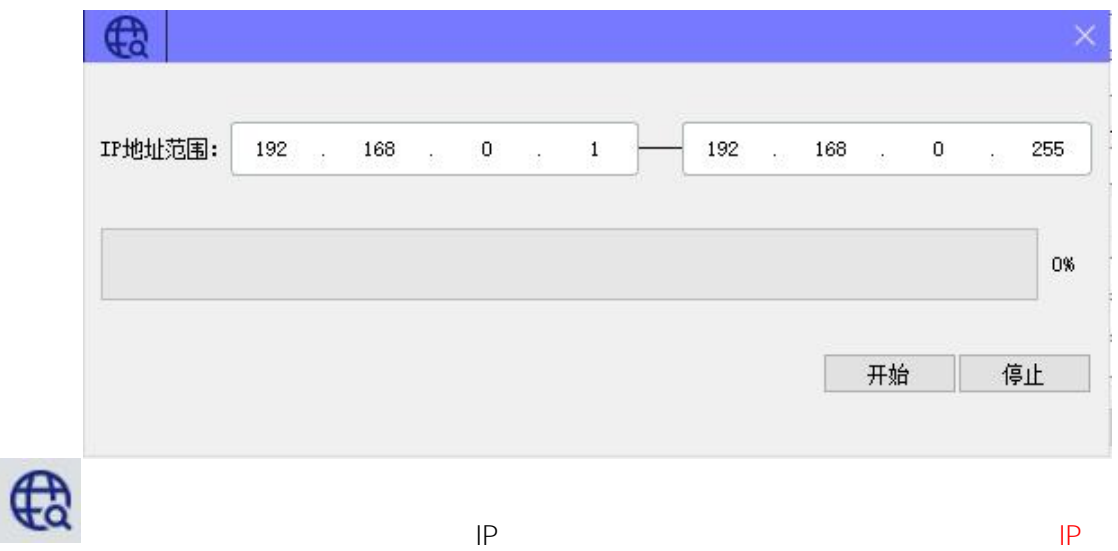

 $|P|$ 

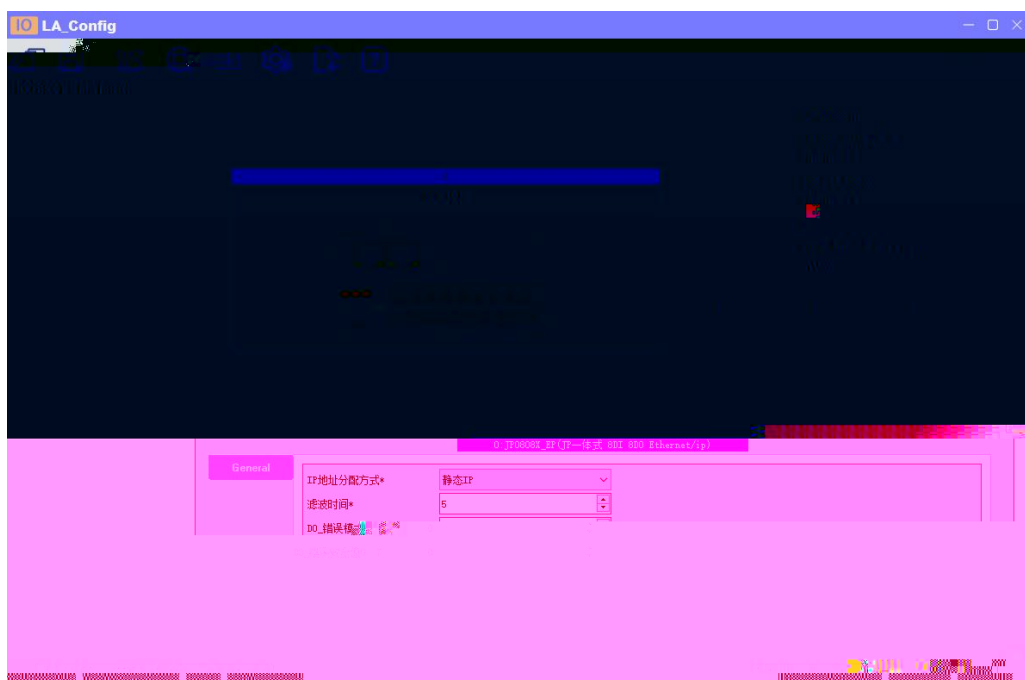

1  $"I\!\!P$   $I\!\!P"$ **PHCP** 状态 添加MAC **MAC** IP 删除MAC  $\overline{1}$ 7C : BA : CC : 15 : 82 : 3E 192 . 168 . 0 . 1 未分配 启动服务 关闭服务 加载配置 保存配置 DHCP启动重启模块电源被分配新的IP地址 信息栏 X

**DHCP** 

DHCPService " MAC" " MAC"  $MAC$   $IP$  " "

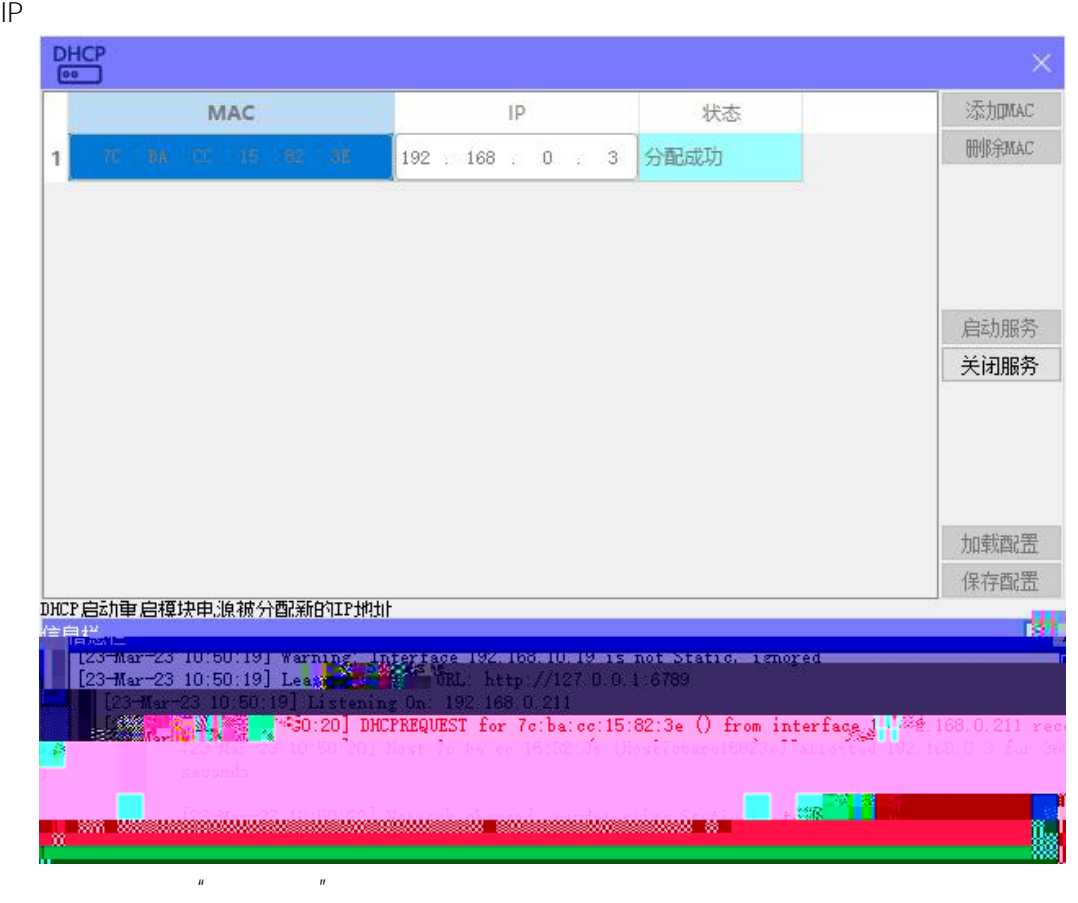

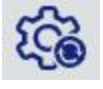

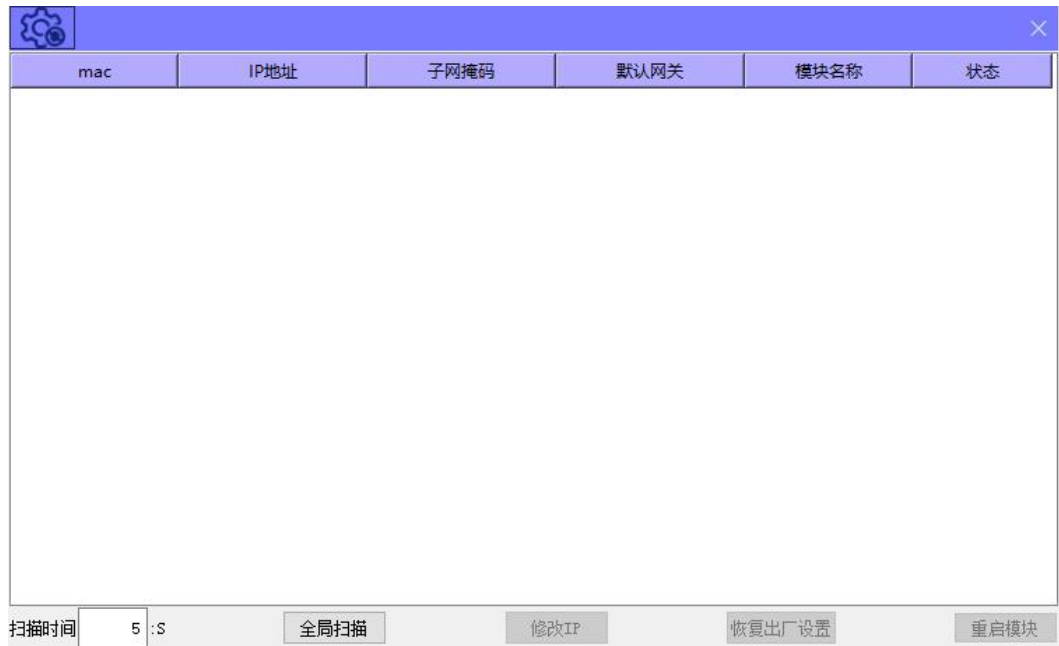

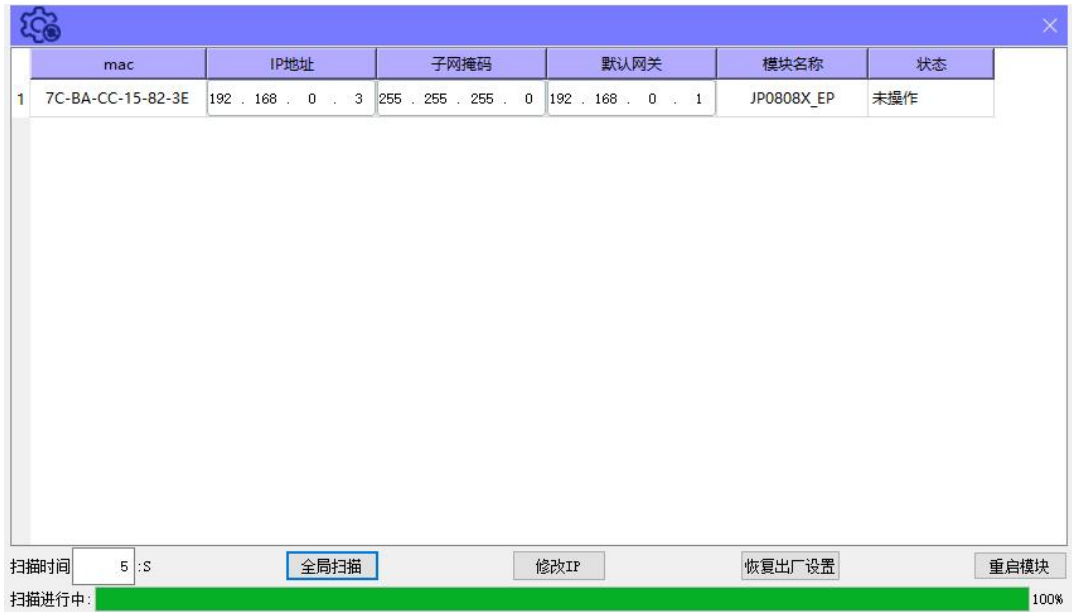

 $IP$  "  $IP$ " IP"

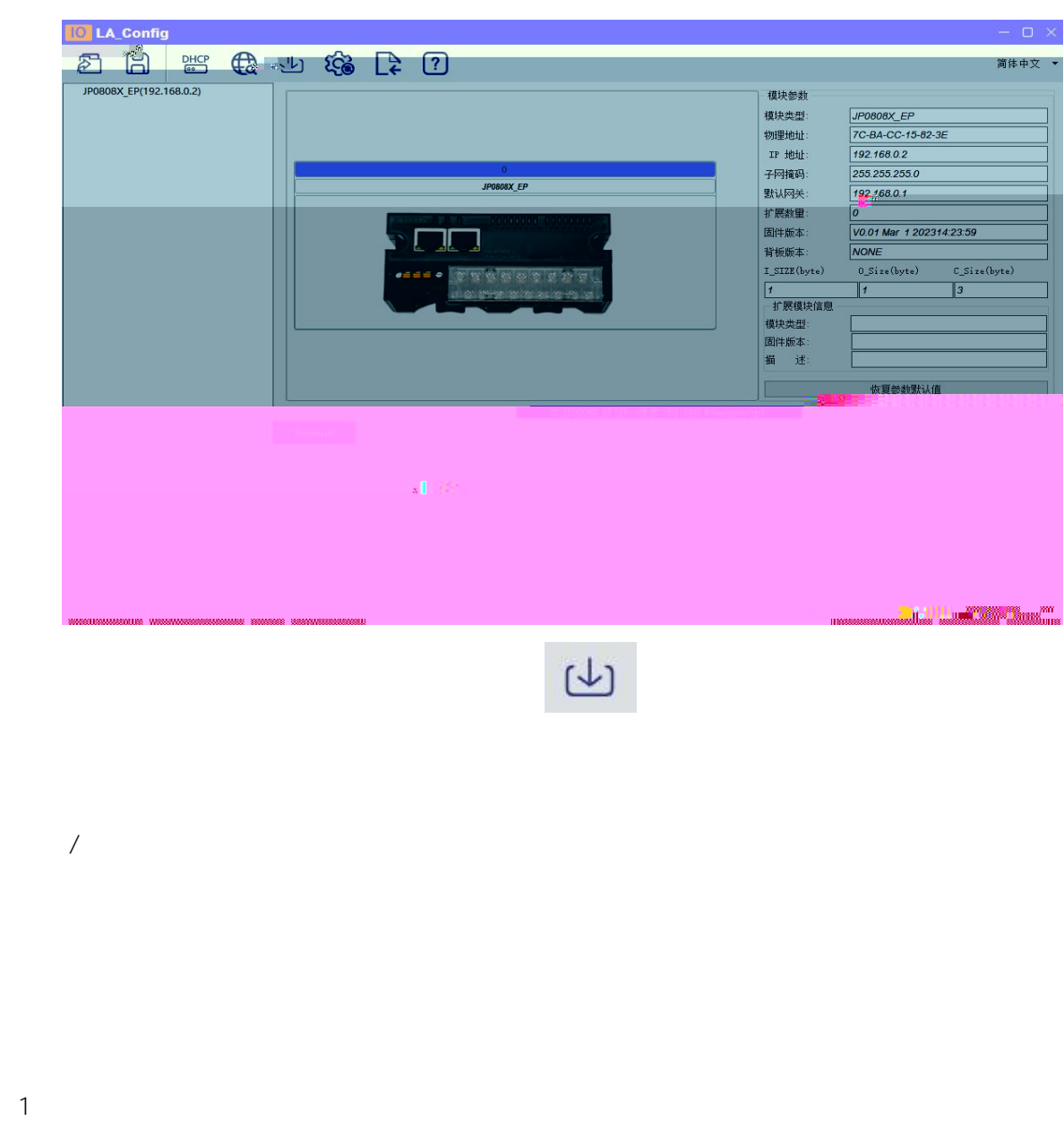

2) DO\_ 0..7 DQ0.x bit DQ0.x Bit0 DQ-0.0 "Error Mode" bit "1" "Error Value[7..0]" bit DQ0.x 3) DO\_ 0..7 "Error Mode[7..0]" bit DQ 4)  $\qquad \qquad ^{4}$ 

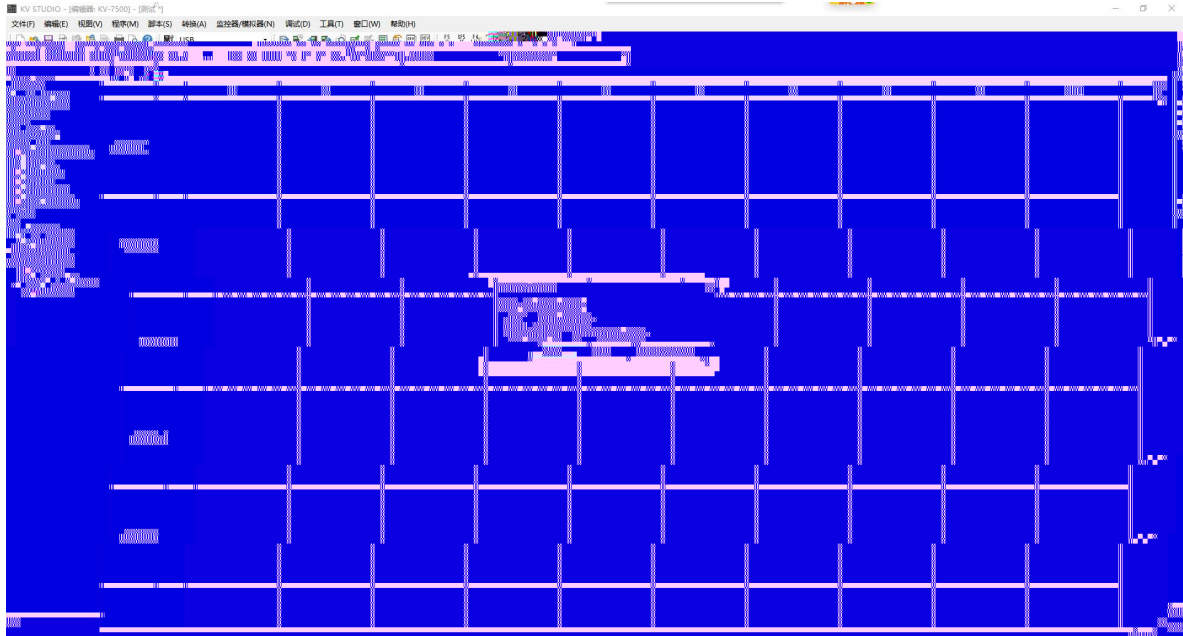

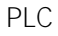

PLC EtherNet/IP

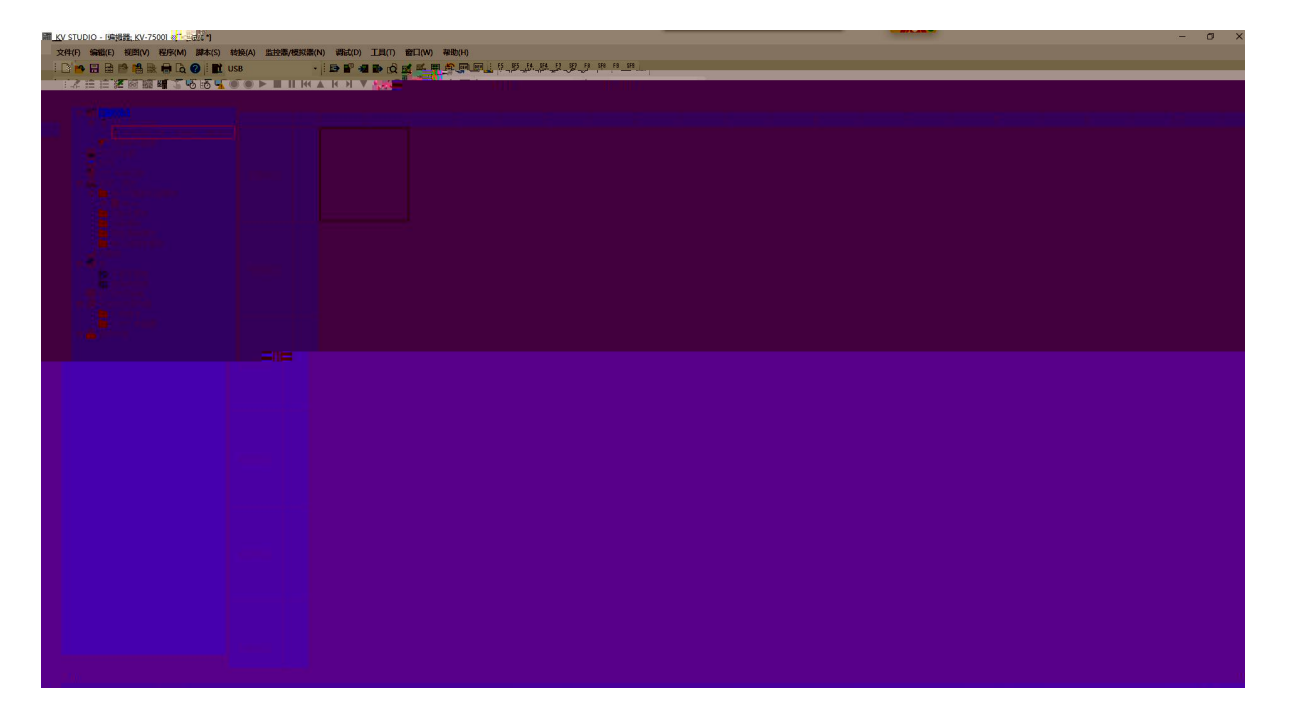

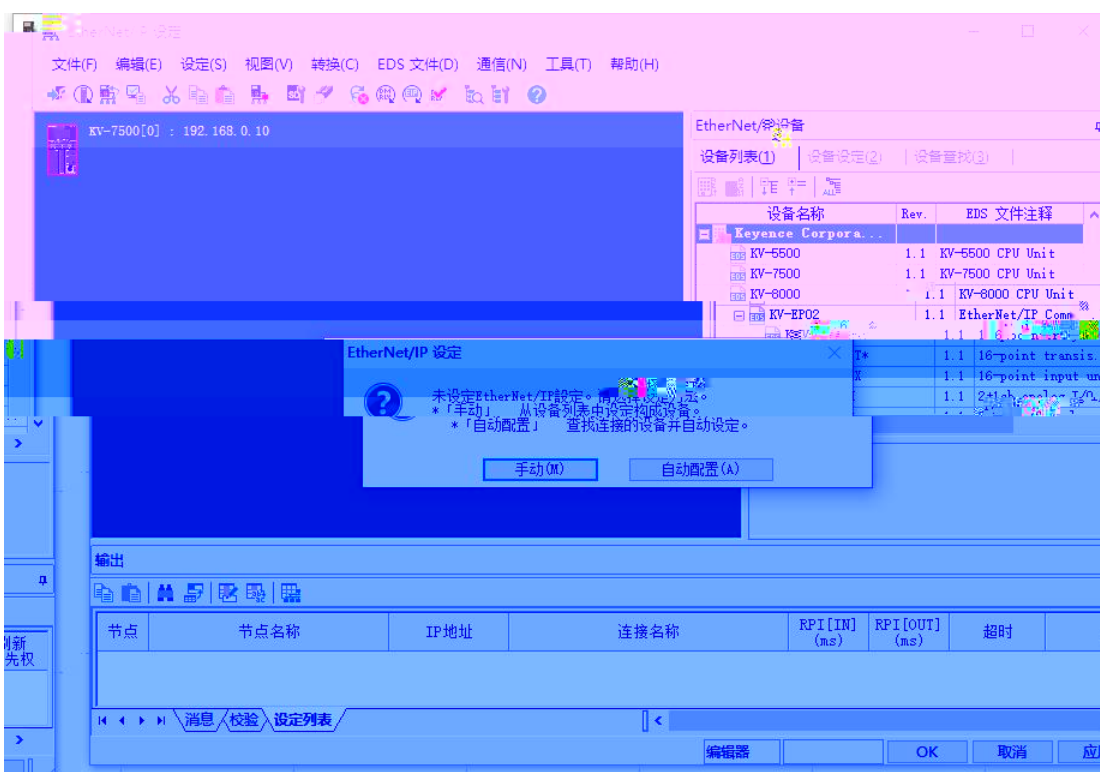

"EtherNet/IP " "EDS " " "

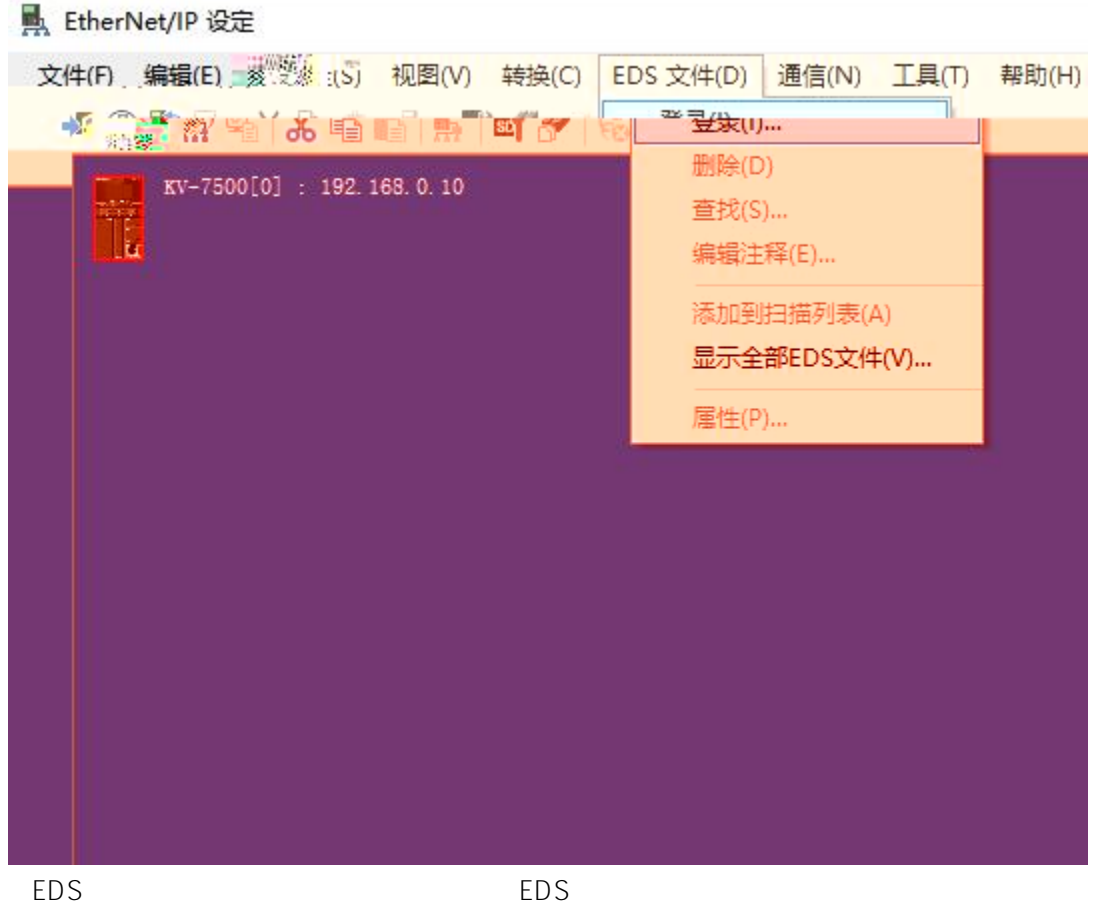

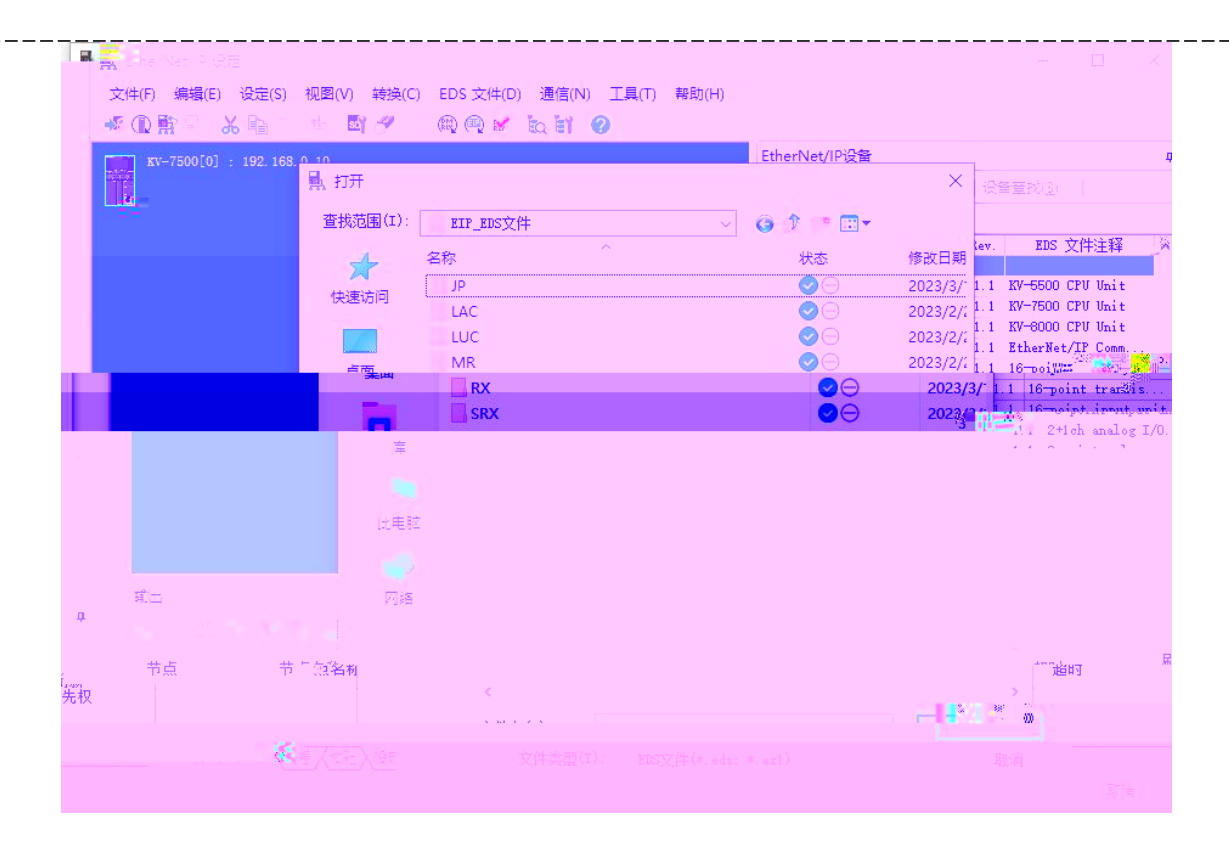

EtherNET/IP  $"JP-EP"$  $E^{\frac{1}{2}}$ <mark>点</mark> EtherNet/IP 设定 文件(F) 编辑(E) 设定(S) 视图(V) 转换(C) EDS 文件(D) 通信(N) 工具(T) 帮助(H) \* 0 R + 1 Th The second relation <u> Liel Barnett Berger II</u> **MARITIAN** iti 8m. luall under ion (l þ цĒ, 87000 unione de la companya de la companya de la companya de la companya de la companya de la companya de la company<br>La companya de la companya de la companya de la companya de la companya de la companya de la companya de la co ein <u>sempre ministrativa</u> 'aquau Issanu'' rii m <u>i k</u>in mm. 916 <mark>je se provinci sa s</mark> **BATES** <u>tous and the mode</u>

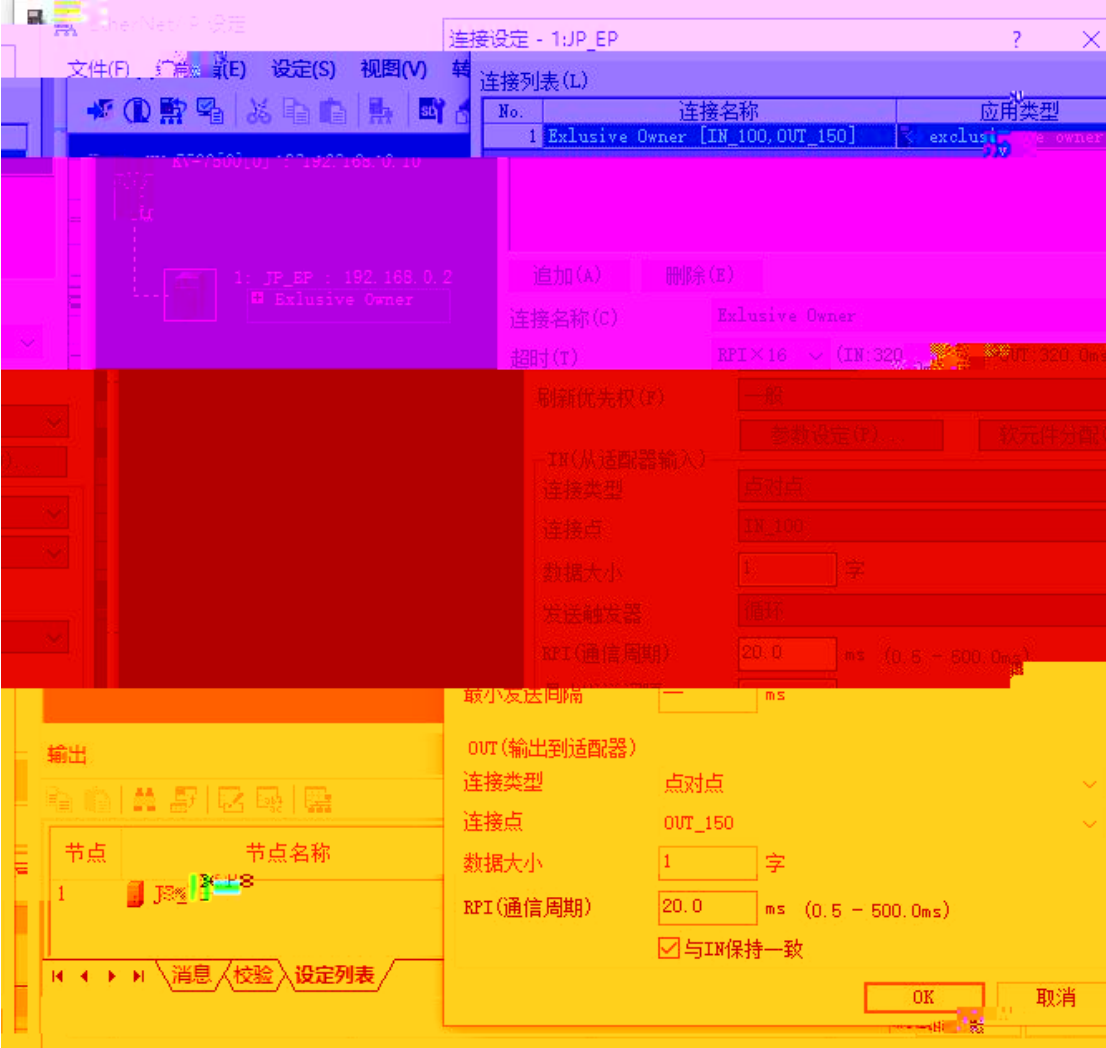

"Exlusive Owner"

IP

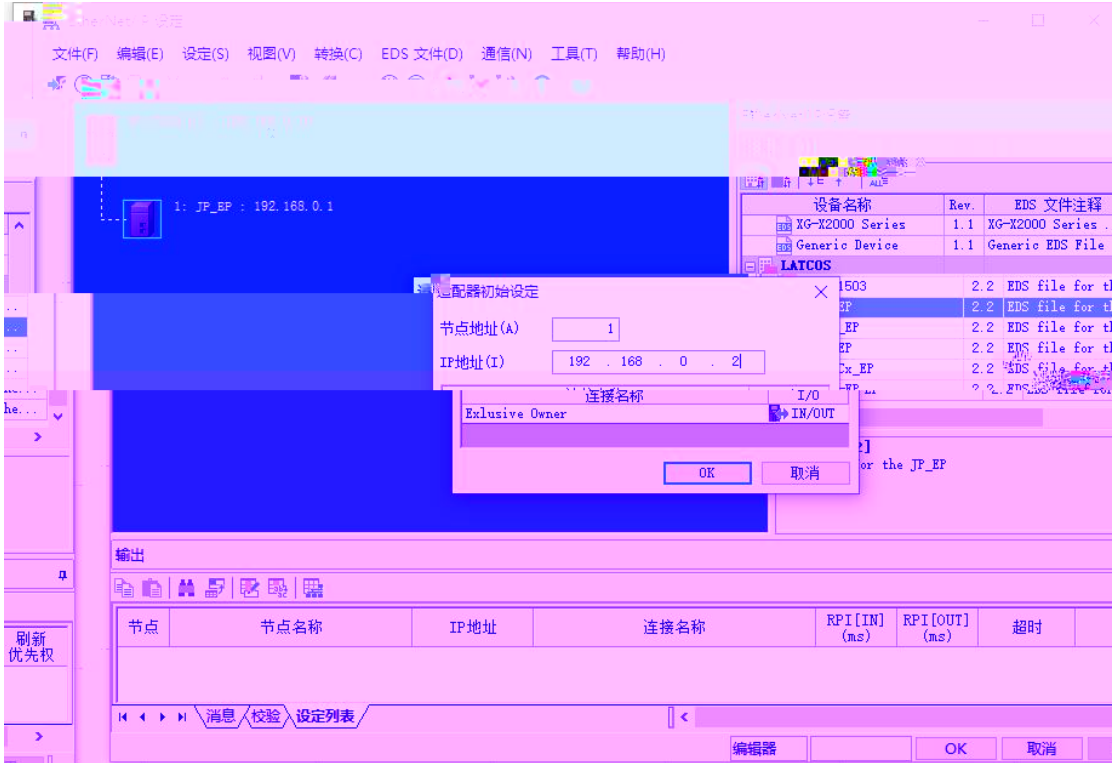

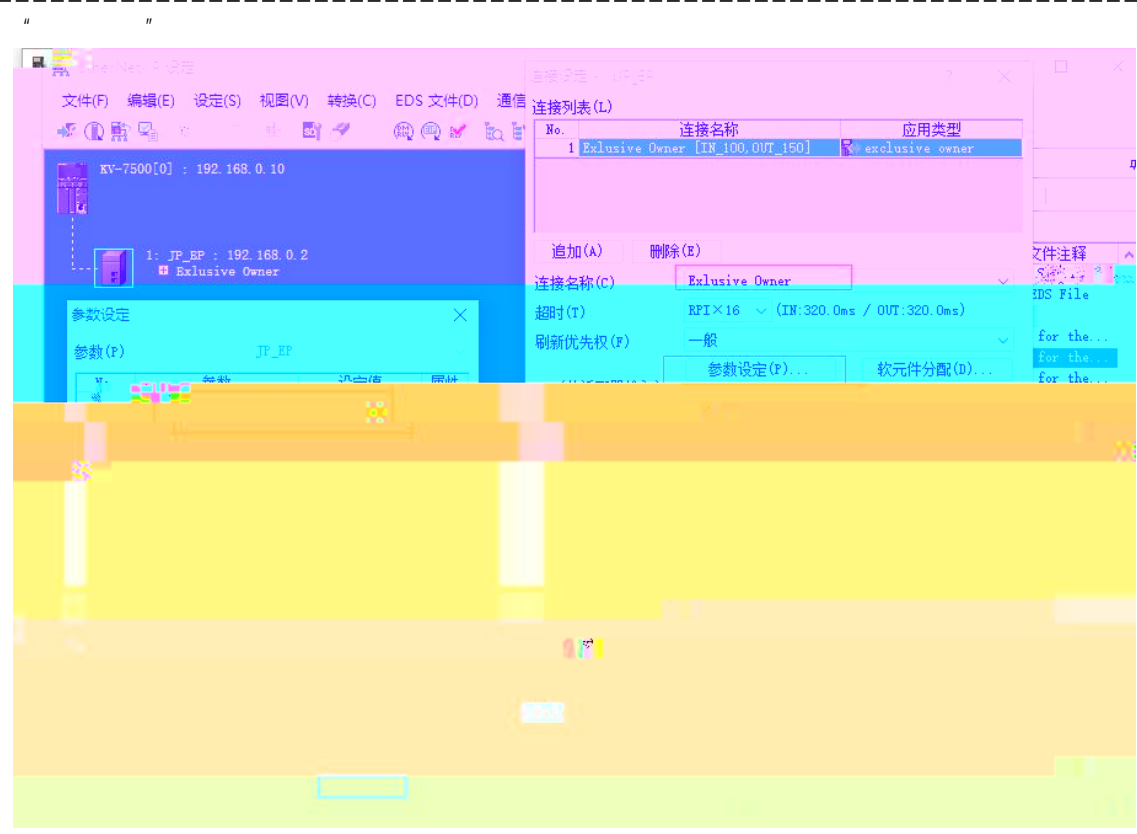

## a Exlusive Owner JP-D0808x-EP JP-D1616x-EP JP-D0016x-EP JP-D0032x-EP Input Only JP-D1600-EP JP-D3200-EP

- b<sub>a</sub>
- c RPI 5-30

Input Data Output Data 1 = 8

JP-D0808X-EP JP-D1616X-EP JP-D1600-EP JP-D3200-EP JP-D0016X-EP JP-D0032X-EP Input Data 1 2 2 4 0 0 Output 1 Data 1  $2$  -  $2$  2  $4$ Exlusive owner **Input Only** Exlusive owner

LAECONFIG

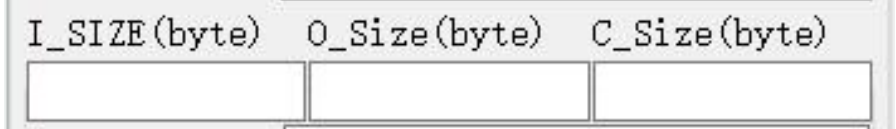

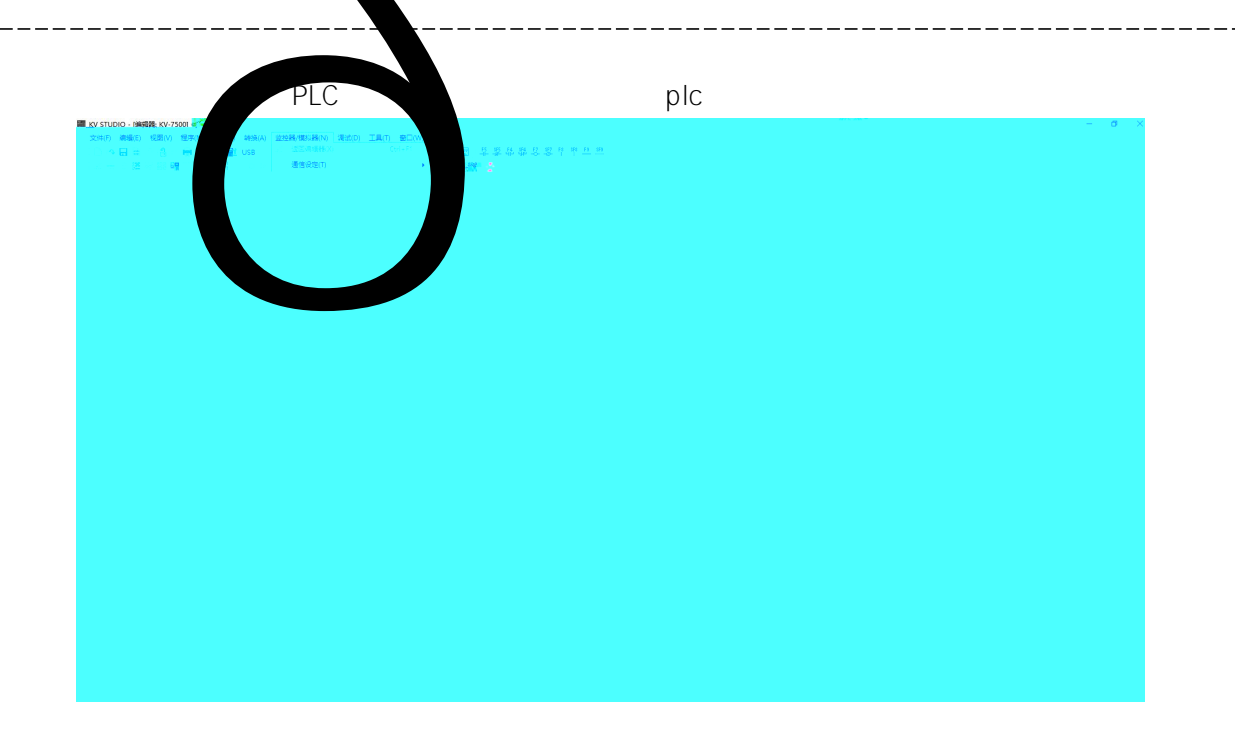

PLC

 $\overline{R}$ 

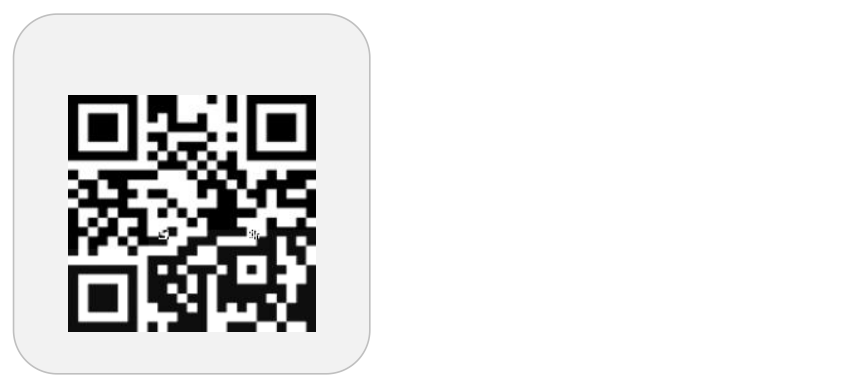

**LATEDE** 

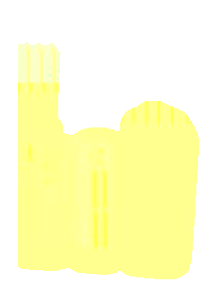

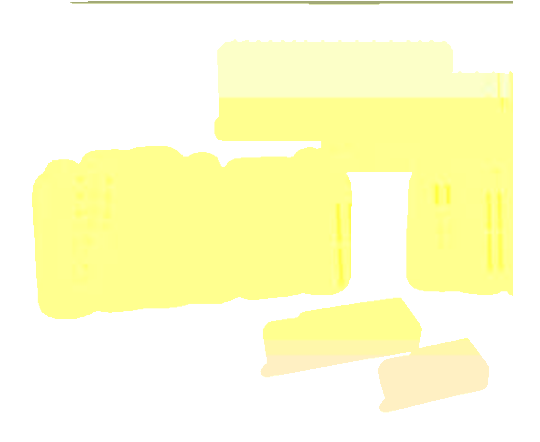

www.latcos.cn